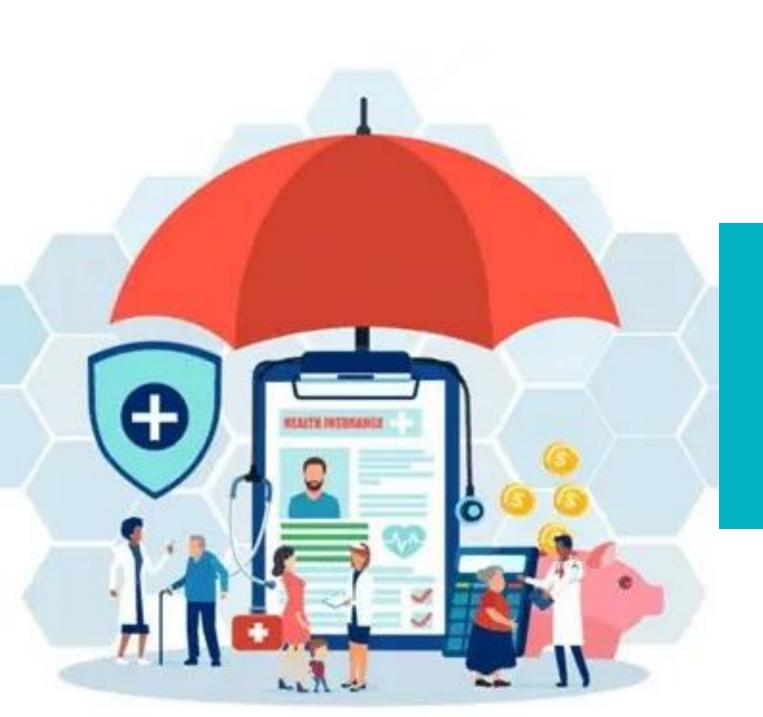

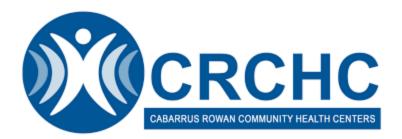

# MEDICAID EXPANSION WORKFLOW

PRESENTED BY: MIRIAM SANTANA LEAD SITE COORDINATOR

# **SPREAD THE WORD!**

## **NCMEDICAID** FOR MORE PEOPLE

Beginning on Dec. 1, 2023, NC Medicaid now covers people ages 19 through 64 years with higher incomes. You may be able to get health care coverage through Medicaid even if you didn't qualify before.

Medicaid pays for doctor visits, yearly check-ups, emergency care, mental health and more - at little or no cost to you.

#### NC Medicaid covers most health services. including:

- primary care so you can go to a doctor for a check-up or when you are not feeling well
- · hospital services when you need to stay overnight (inpatient) or when you can go home the same day (outpatient)
- · maternity and postpartum care if you are pregnant and after giving birth
- vision and hearing services
- · prescription drug benefits to pay for your medicines
- behavioral health
- preventive and wellness services
- · dental and oral health services

medical-related devices and other therapies

Learn more at:

Medicaid.nc.gov

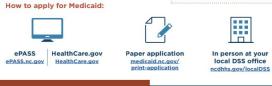

Most people will be able to get health care coverage through Medicaid if they meet the requirements below. If you were eligible before, you still are.

#### · You live in North Carolina

+ Age 19 through 64

local DSS office

NC Department of Health and Human Services

opportunity employer and provider. • 02/2024

NCDHHS.gov • NCDHHS is an equal

- · You are a citizen (some non-U.S. citizens can also get health coverage through Medicaid)
- · If your household income fits within the chart below

| Household Size | Annual Income    |
|----------------|------------------|
| Single Adults  | \$20,120 or less |
| Family of 2    | \$27,214 or less |
| Family of 3    | \$34,307 or less |
| Family of 4    | \$41,400 or less |
| Family of 5    | \$48,493 or less |
| Family of 6    | \$55,586 or less |

\$55,586 or less

Call DSS office

ncdhhs.gov/localDSS

HEALTH AND

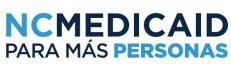

Desde el 1 de diciembre de 2023, NC Medicaid cubre a personas de 19 a 64 años que tienen ingresos más altos de lo que se permitía antes. Es posible que puedas obtener cobertura médica de Medicaid incluso si no calificaste antes.

Medicaid paga las visitas al médico, los chequeos médicos de rutina anuales, la atención de emergencia, servicios de salud mental y más,

#### Medicaid cubre la mayoría de los servicios de salud, incluyendo:

- atención primaria para que vayas al médico para un chequeo de rutina o cuando no te sientas bien
- servicios hospitalarios cuando necesitas pasar la noche en el hospital (paciente hospitalizado) o cuando puedes irte a casa el mismo día (paciente ambulatorio)
- · atención de maternidad y posparto si estás embarazada y después de dar a luz
- servicios de visión y audición • beneficios para pagar tus medicamentos
- recetados
- salud del comportamiento
- · servicios preventivos y de bienestar
- · servicios de salud dental y bucal · dispositivos médicos y otras terapias

#### Cómo solicitar Medicaid:

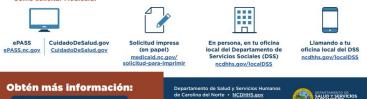

MasMedicaid.nc.gov

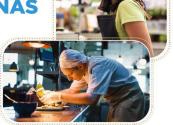

La mayoría de personas podrán obtener cobertura médica a través de Medicaid si cumplen con los criterios a continuación. Y si eras elegible antes, todavía lo eres.

#### Vivir en Carolina del Norte • Tener entre 19 y 64 años

• Ser ciudadano (algunas personas que no son ciudadanos estadounidenses también pueden obtener cobertura médica a través de Medicaid) · Y si los ingresos de tu hogar están dentro del

cuadro a continuación:

| Tamaño del hogar                        | Ingreso anual    |
|-----------------------------------------|------------------|
| Adultos solteros                        | \$20,120 o menos |
| Familia de 2 personas                   | \$27,214 o menos |
| Familia de 3 personas                   | \$34,307 o menos |
| Familia de 4 personas                   | \$41,400 o menos |
| Familia de 5 personas                   | \$48,493 o menos |
| Familia de 6 personas                   | \$55,586 o menos |
|                                         |                  |
|                                         |                  |
| En persona, en tu<br>local del Departar |                  |

#### SALUD Y SERVICIOS CARDOLINA DEL NORTE NCDHHS es un proveedor y empleador que ofrece oportunidad igual a todos. • 02/2024

## $\checkmark$ Flyers at Front **Desk & Waiting** Rooms

# CRCHC WORKFLOW

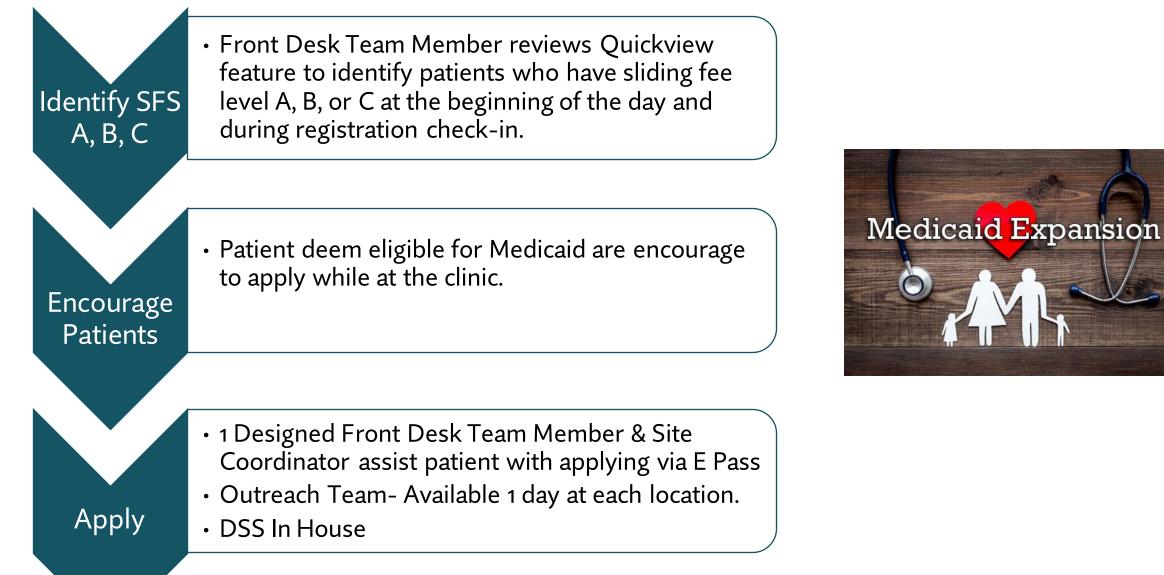

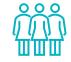

## FRONT DESK TRACKS

- ✓ How many pt were encourage
- $\checkmark$  How many apply
- ✓ How many declined
- ✓ How many ineligible

### NOTES

Add a note into the patients
QuickView that were asked.

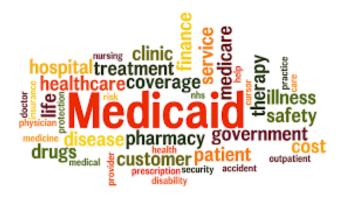

## **OUTREACH TEAM**

- ✓ Checks eligibility through NC Tracks.
- If Medicaid approved, follow up with patients to inform of approval, patients will also received a letter from DSS.

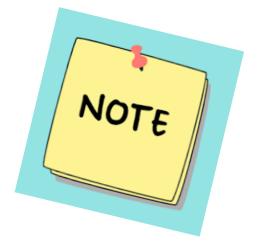

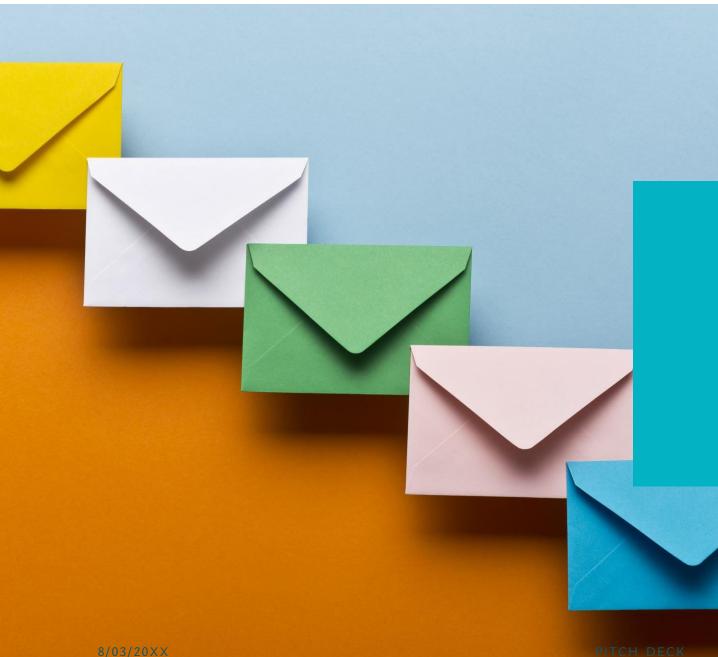

# Thank you!

# For additional questions, please contact me at mlsantana@crchc.org